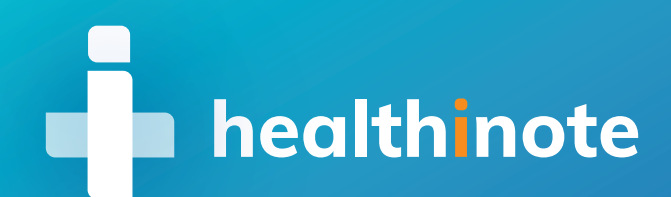

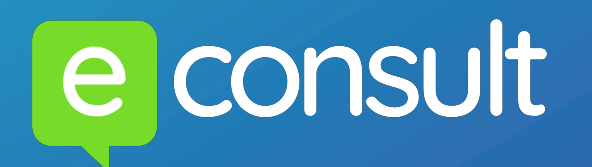

Access **Healthinote's** clinically approved health information and **send content links** directly to your patient via **eConsult messaging**.

## **How do I prescribe health information?**

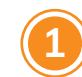

**Go to the messaging section of the eConsult toolbar to send a message to your patient**  $\begin{pmatrix} \vdots & \vdots & \vdots \end{pmatrix} \begin{pmatrix} \cdots \end{pmatrix}$ 

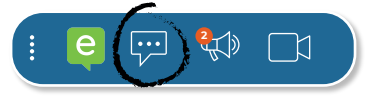

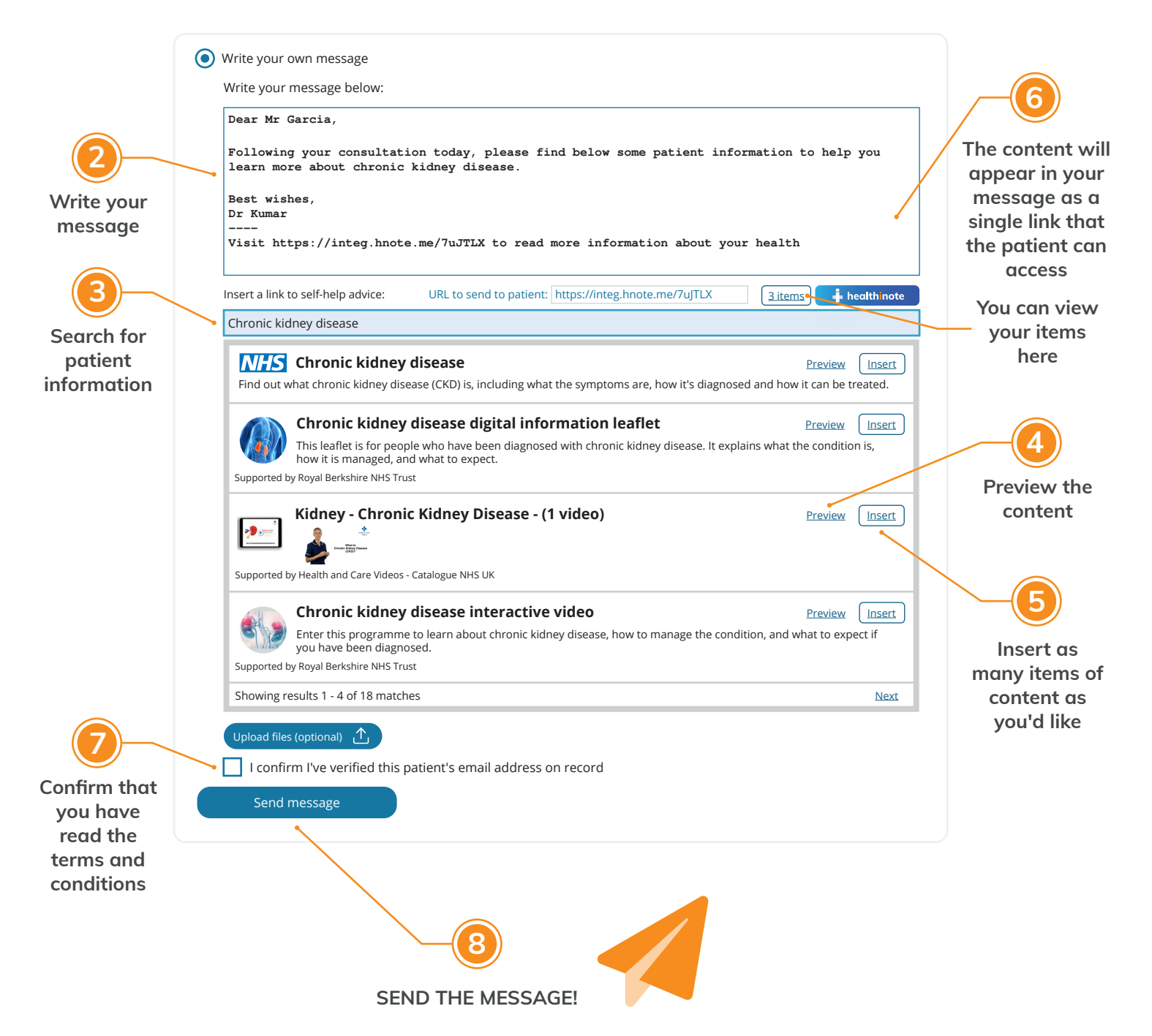

## **WANT TO FIND OUT MORE?**

Contact us on: hello@healthinote.com or visit our site: healthinote.com